EDBroW

 $4.1$ 

 $\begin{minipage}{0.9\linewidth} \begin{tabular}{l} \textbf{EDB} & \textbf{FOB} & \textbf{EDB} & \textbf{EDB} & \textbf{EDB} & \textbf{EDB} & \textbf{EDB} & \textbf{EDB} & \textbf{SDB} & \textbf{SDB} & \textbf{SDB} & \textbf{SDB} & \textbf{SDB} & \textbf{SDB} & \textbf{SDB} & \textbf{SDB} & \textbf{SDB} & \textbf{SDB} & \textbf{SDB} & \textbf{SDB} & \textbf{SDB} & \textbf{SDB} & \textbf{SDB} & \textbf{SDB} & \textbf{SDB}$ 

#### EDBROW.INI

- $\bullet$  #
- $\bullet$   $=$

 $4.1$ 

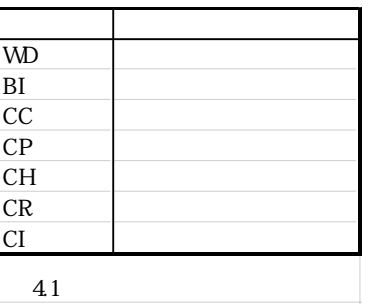

'CODETBL' に,コード表ファイルのパス名を指定する必要があります.EDBroW のシステム一

CODE.TBL

EDBROW.INI

EDBroW

 $42$ 

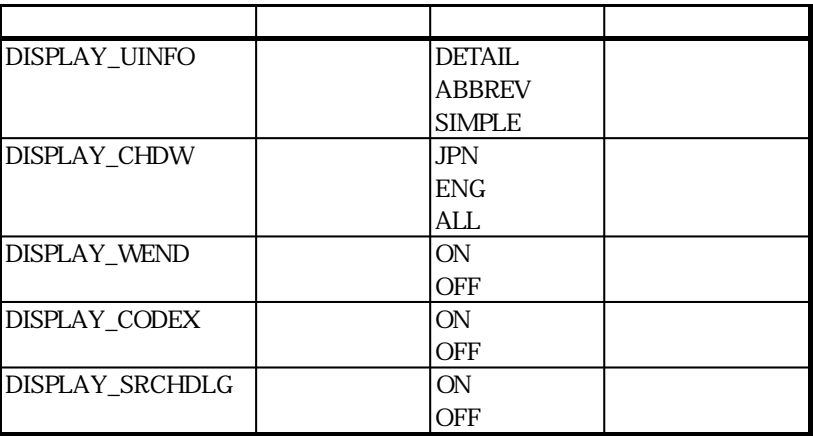

4.2

EDBROW.INI

 $#$ WD = C:\EDBROW\DICT\WD\_SYS.DIC  $\#$  $CH = C:\EDROW\DICT\CH\_SYS.DIC$  $#$  $CR = C:\EDROW\DICT\CR\_SYS.DIC$  $#$  $CI = C:\EDROW\DICT\CI\_SYS.DIC$  $#$ BI = C:¥EDBROW¥DICT¥BI\_SYS.DIC  $#$  $CC = C:\EDEROW\DICT\CC_SYS.DIC$  $#$ CP = C:\EDBROW\DICT\CP\_SYS.DIC  $#$ CODETBL = CODE.TBL  $#$ DISPLAY\_UINFO = ABBREV DISPLAY\_CHDW = ALL DISPLAY\_WEND = ON DISPLAY\_CODEX = ON  $#$ DISPLAY\_SRCHDLG = ON

 $\begin{minipage}{0.9\linewidth} \begin{tabular}{l} \textbf{EDBrow} \end{tabular} \hspace{2em} \begin{tabular}{p{0.8cm}} \textbf{EDBrow.} \end{tabular} \end{minipage}$ 

EDBroW

 $4.2$ 

 $4.2.1$ 

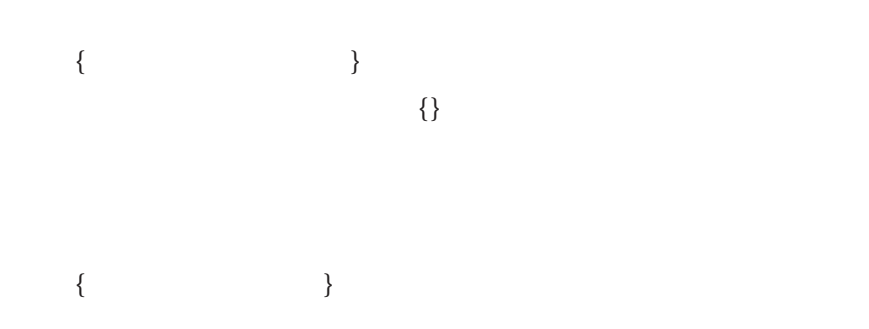

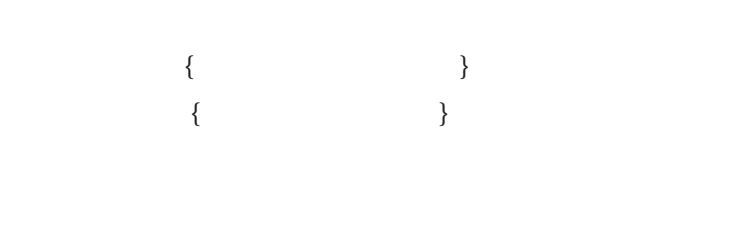

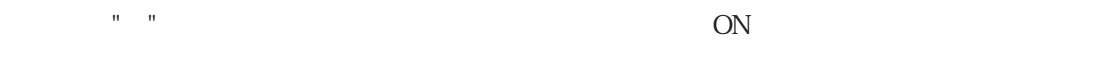

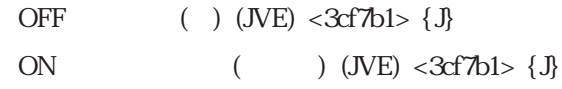

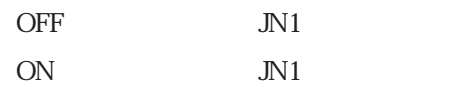

## $4.2.2$

EDBroW

"ABCDE"

 $\boldsymbol{\mathsf{A}}$ AB ABC ABCD ABCDE

"man"

manager mankind manner manual

man

"dictionary" "dictionary" " "dictionar"

 $449$  $\overline{OK}$ 

 $\overline{\text{OFF}}$ 

4.3

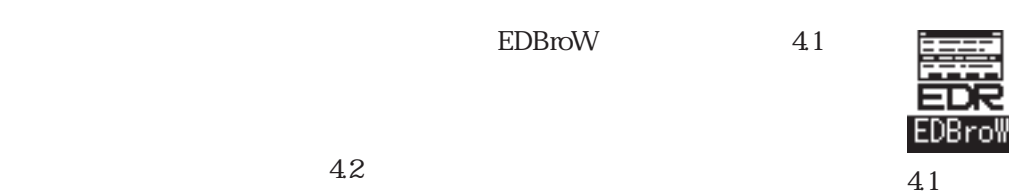

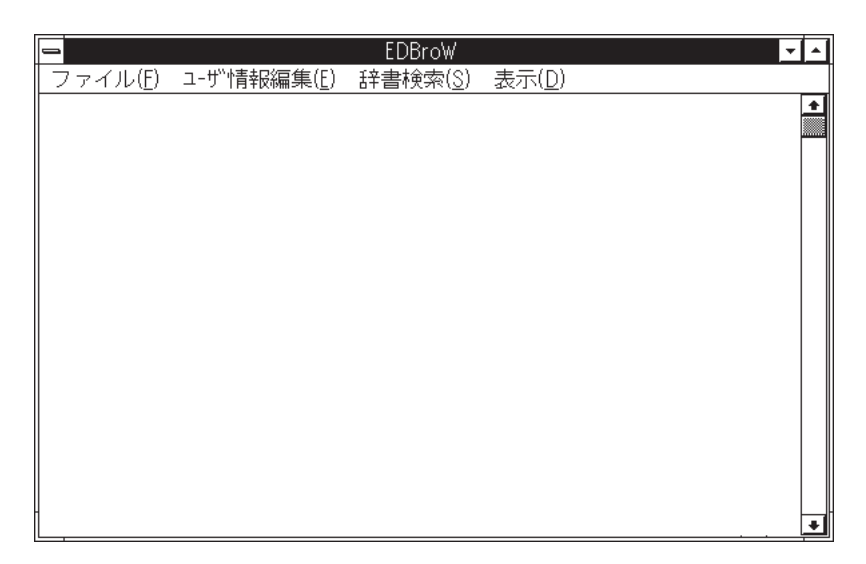

4.2 EDBroW

 $EDBrow$ 

 $(F)$ 

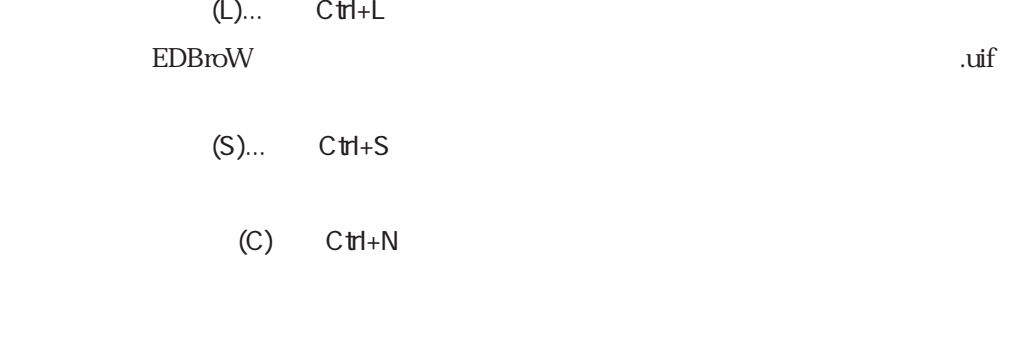

 $(M) \dots$   $C$ trl+D  $(P)$ ...  $(\mathsf{X})$  $(E)$  $(N)$  $(W)$ ...  $(B)$ ...  $(C)$ ...  $(H)$ ...  $(R)$ ...  $(1)$ ...  $(M)$ ...  $C$ trl+E  $(X)$ ... Del  $(C)$ ...  $C$ trl+V  $(U)$ ...  $C$ trl+U  $(K)$ ...  $(S)$ 

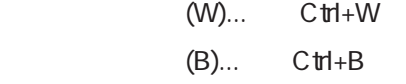

 $(C)$ ...  $C$ trl+C (C)... Ctrl+P  $(H)$ ... $C$ trl+T  $(R)$ ... $C$ trl+R  $(I)$ ... $C \text{trl}+F$ 

 $(U)$ ...  $C$ trl+O

 $(P)$ ...  $C \text{trl}+P$ 

 $(A)$ ...  $C$ trl+A

 $(D)$ 

 $(D)$  $(A)$ 

 $(S)$ 

 $4.4$ 

 $16\quad 6$  $EDB$ roW  $\Box$ 

43

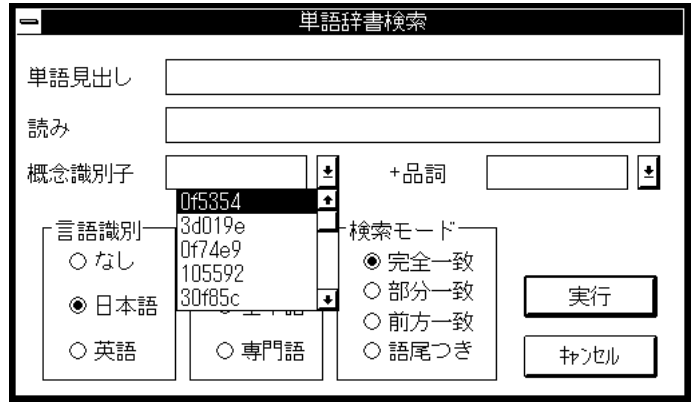

図 4.3 概念識別子入力コンボボックス

'+' を表示しています.

 $\blacklozenge$ 

 $\bullet$ 

 $\bullet$ 

 $\bullet$ 

 $4.4.1$ 

 $\rm C\,$ trl + W $\rm C\,$ trl + W

44  $\overline{a}$ 

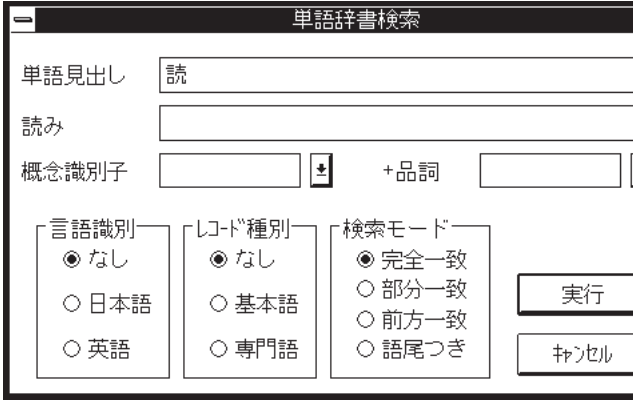

大量になると,「...情報」というメッセージボックスが表示されます。

 $\Lambda\Lambda$ 

 $422$ 

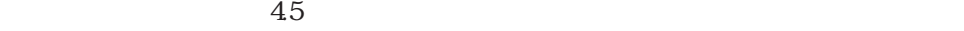

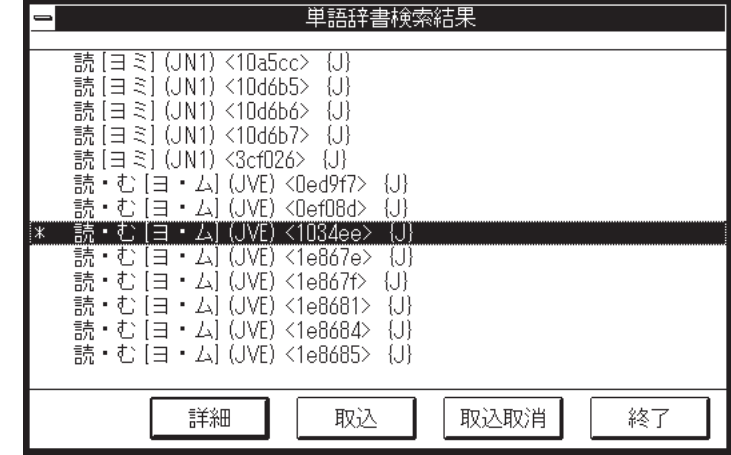

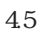

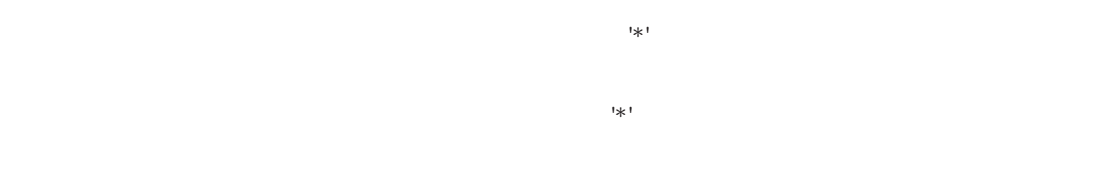

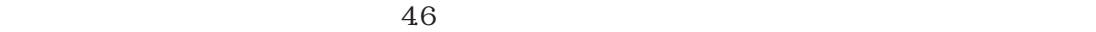

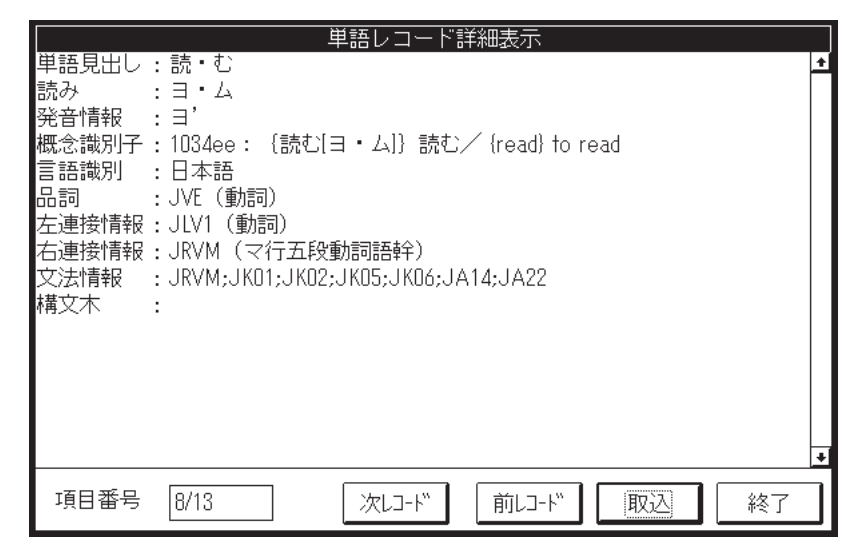

46

 $\frac{1}{2}$ 

 $[ \qquad \qquad ] \, ( \qquad \qquad ) < \qquad \qquad > \{ \qquad \qquad \} \backslash n$  $\therefore$  J E TJ TE  ${\bf J} \hspace{1.3cm} {\bf E} \hspace{1.3cm} {\bf T}$ 

 $\begin{bmatrix} \cdot & \cdot & \cdot \\ \cdot & \cdot & \cdot \end{bmatrix}$ 〈発音/構成語表示〉¥n  $\mathbf{r}$ :  $\mathbf{r}$  $($ ,  $)$   $\n\$ 

> $\mathbb{R}^n$  $::= J \tE \tTJ \tTE$

〈発音/構成語表示〉¥n  $\mathbf{a}$ :  $\mathbf{b}$ 

> $\mathbb{R}^n$  $\ln$

> > 30

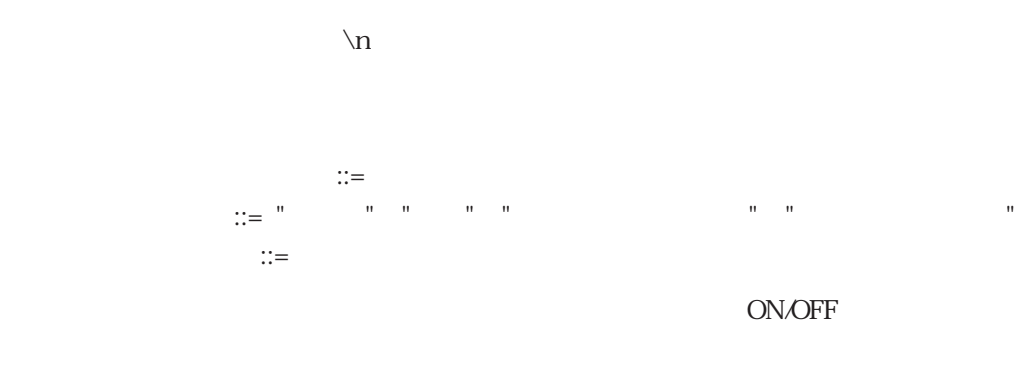

 $4.4.2$ 

 $\rm C\,t\rm H+B$ 

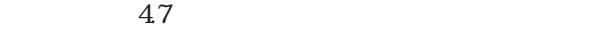

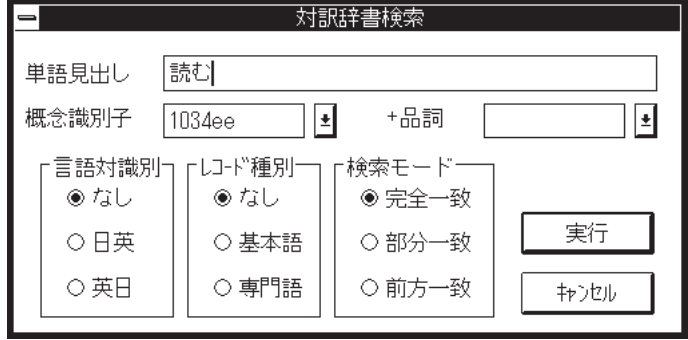

47

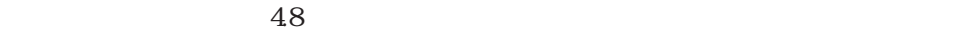

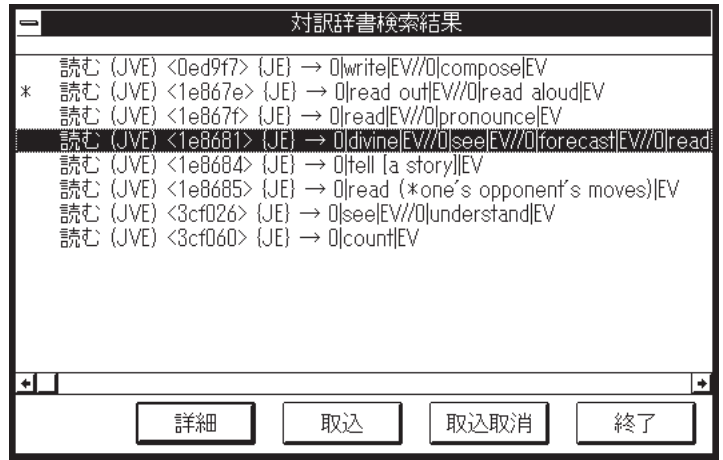

図 4.8 対訳辞書検索結果表示

 $49$ 

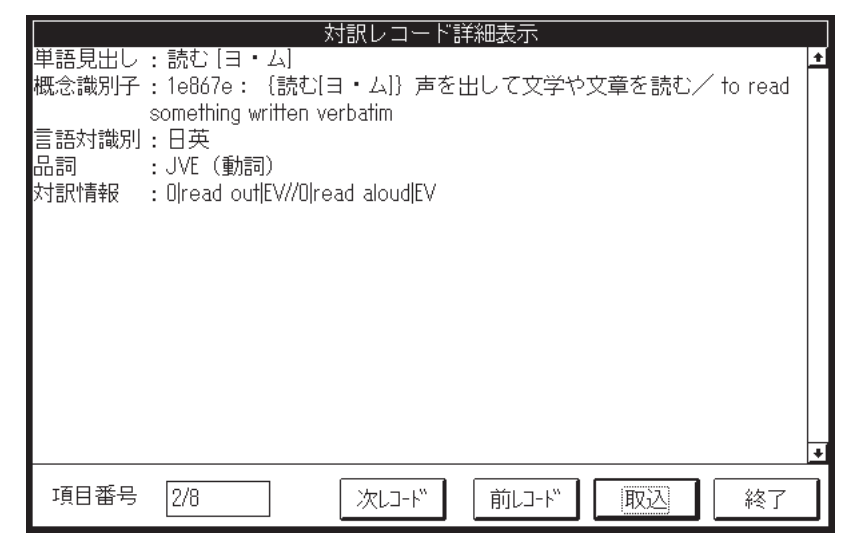

図 4.9 対訳レコード詳細表示

 $\therefore =$   $\frac{1}{\sqrt{2}}$  $\mathbf{m} = \begin{bmatrix} 1 & 0 & 0 & 0 \\ 0 & 0 & 0 & 0 \\ 0 & 0 & 0 & 0 \\ 0 & 0 & 0 & 0 \\ 0 & 0 & 0 & 0 \\ 0 & 0 & 0 & 0 \\ 0 & 0 & 0 & 0 \\ 0 & 0 & 0 & 0 \\ 0 & 0 & 0 & 0 \\ 0 & 0 & 0 & 0 \\ 0 & 0 & 0 & 0 & 0 \\ 0 & 0 & 0 & 0 & 0 \\ 0 & 0 & 0 & 0 & 0 \\ 0 & 0 & 0 & 0 & 0 \\ 0 & 0 & 0 & 0 & 0 \\ 0 & 0 & 0 & 0 &$ 〈単語見出し〉 (〈品詞〉) <〈概念識別子〉> {〈言語対識別〉}→ 〈対訳情報〉¥n  $\begin{array}{lll} \text{::=} & \text{"IE"} & \text{"TLJ"} & \text{"TEJ"} \end{array}$ **JE EJ T**  $[$   $]$  { $\mathbb{}$   $]$  {\n  $\mathbf{a}$ :  $\mathbf{b}$  $\therefore = \text{``JE''} \quad \text{``EJ''} \quad \text{``TJE''} \quad \text{``TEJ''}$  $[$   $]$   $]$ 単語見出し:〈単語見出し〉 [〈読み〉]  $\mathbf{r}$ :  $\mathbf{r}$  $\ln$ 〈言語対識別〉::= "日英"|"英日"|"日英(専門用語)"|"英日(専門用語)" 〈コード表示〉::= 〈コード文字列〉|〈コード文字列〉(〈コード説明〉) ON/OFF

 $4.4.3$ 

 $410$ 

 $\rm \sim C~tH + C$ 

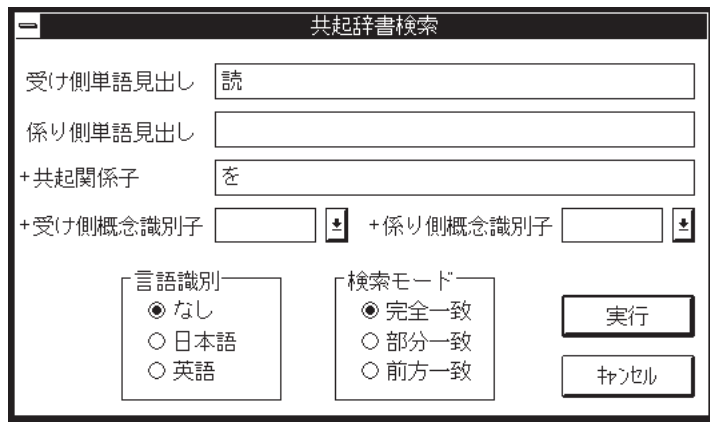

4.10

 $411$ 

 $412$ 

 $\lceil \text{nil} \rceil$ 

 $"$  (nil)"

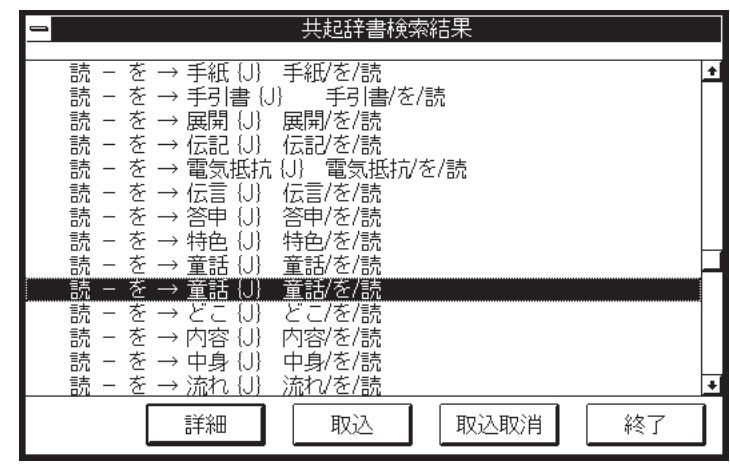

 $4.11$ 

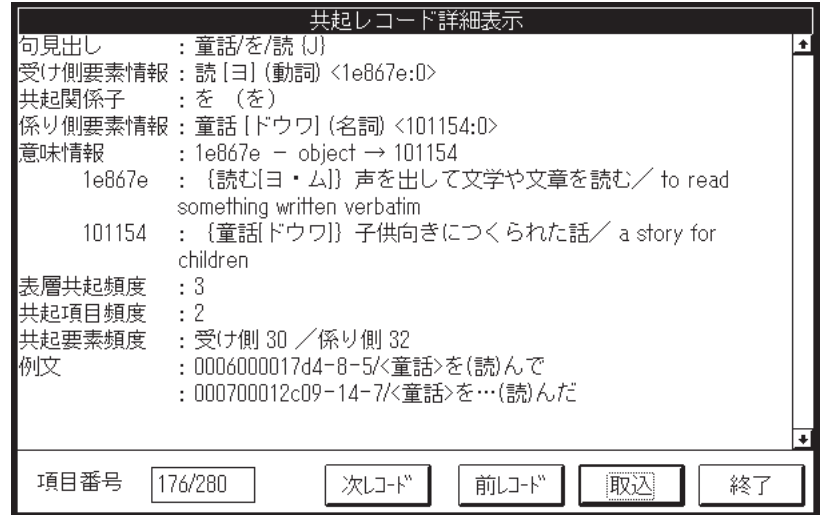

4.12

 $\{$  \  $\}$  $::= J$   $E$ 

$$
J \qquad \qquad E
$$

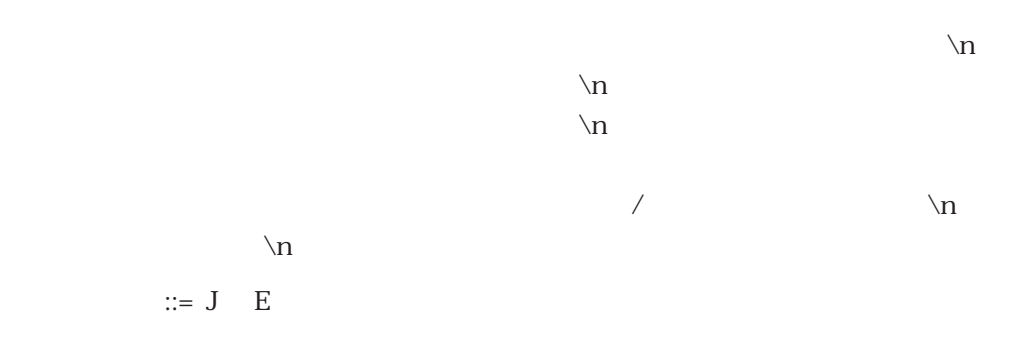

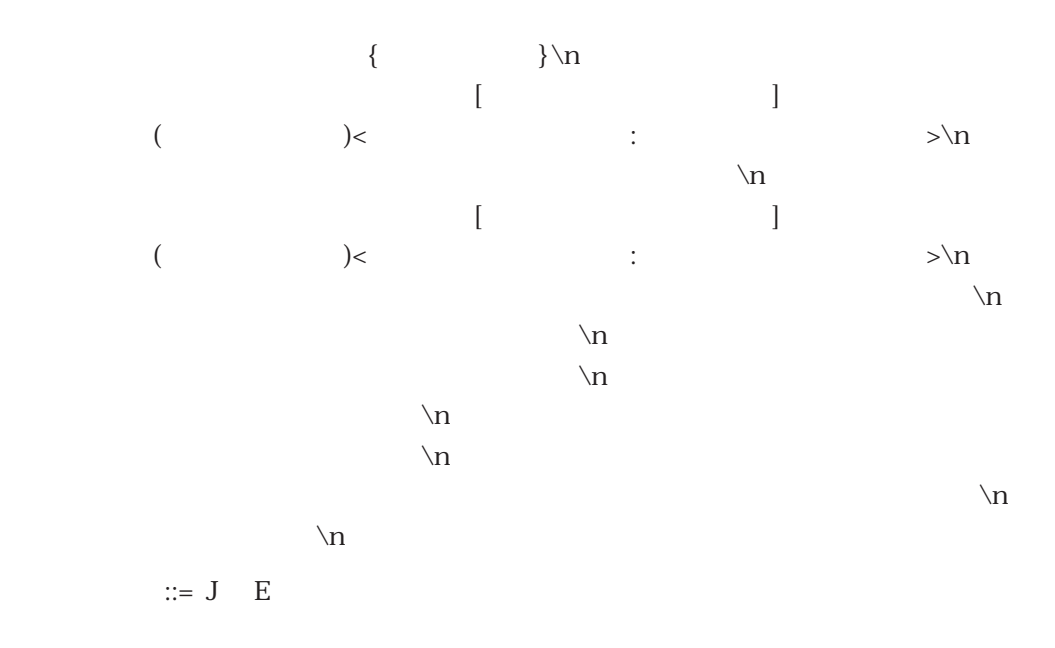

 $4.4.4$ 

 $\text{C}$ trl+T  $413$ 

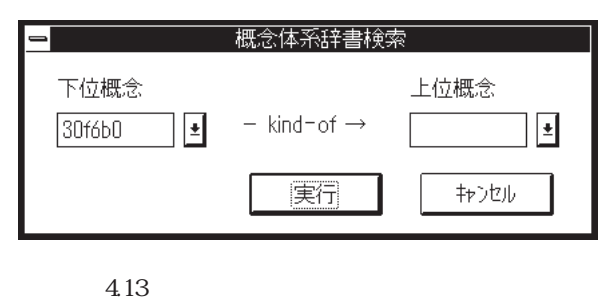

 $4.14$ 

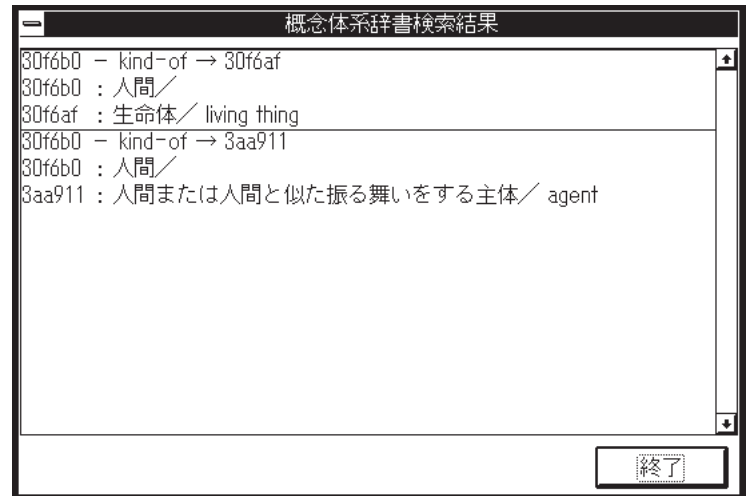

4.14

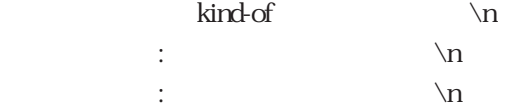

 $4.4.5$ 

 $\text{C}$ trl+R  $4.15$ 

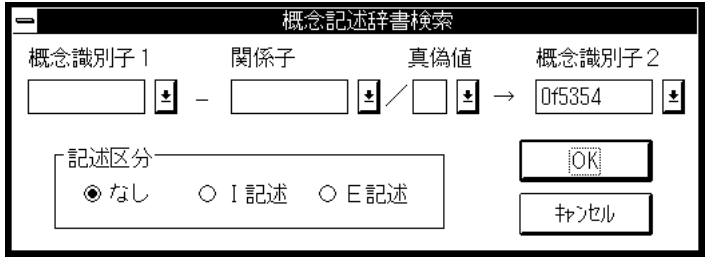

 $4.15$ 

 $\Omega$  1

 $4.16$ 

| $\sqrt{2}$ ( ) $\ln$ |  |
|----------------------|--|
| $\ln$ $\ln$          |  |
| $\ln$ $\ln$          |  |

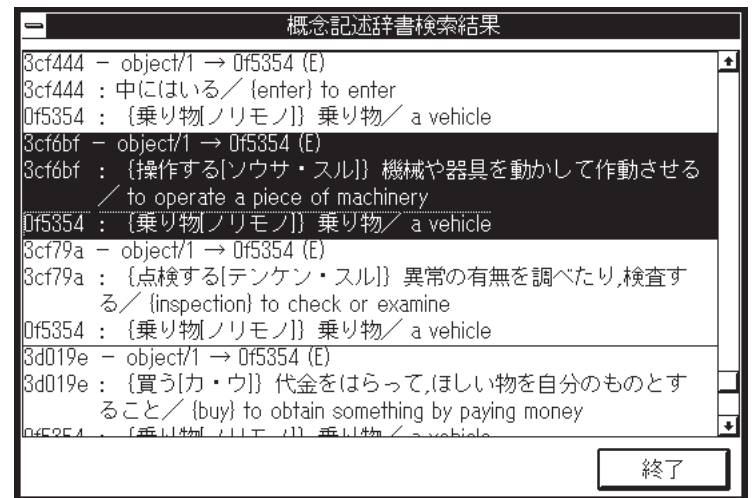

4.16

 $4.4.6$ 

 $\cot + F$   $417$ 

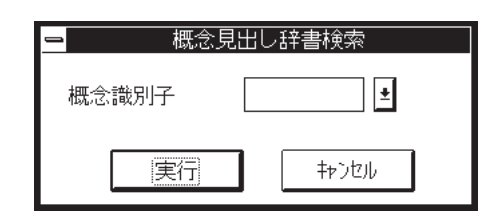

4.17

 $4.18$ 

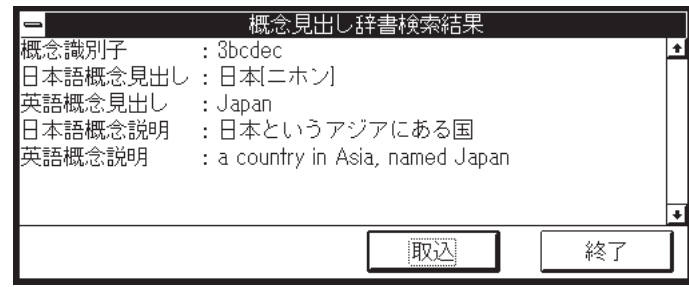

4.18

 $\mathcal{M}$ 

 $\mathcal{M}$  $\ln$  $\mathbb{R}$  $\ln$  $\mathbb{R}$ 

 $4.4.7$ 

#### $\rm{C\,th}$ +O $\rm{4.19}$

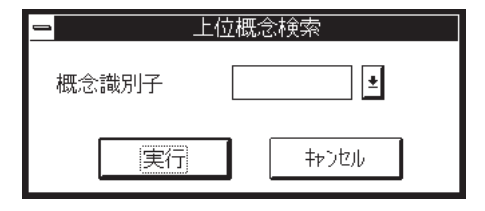

4.19

#### $420$

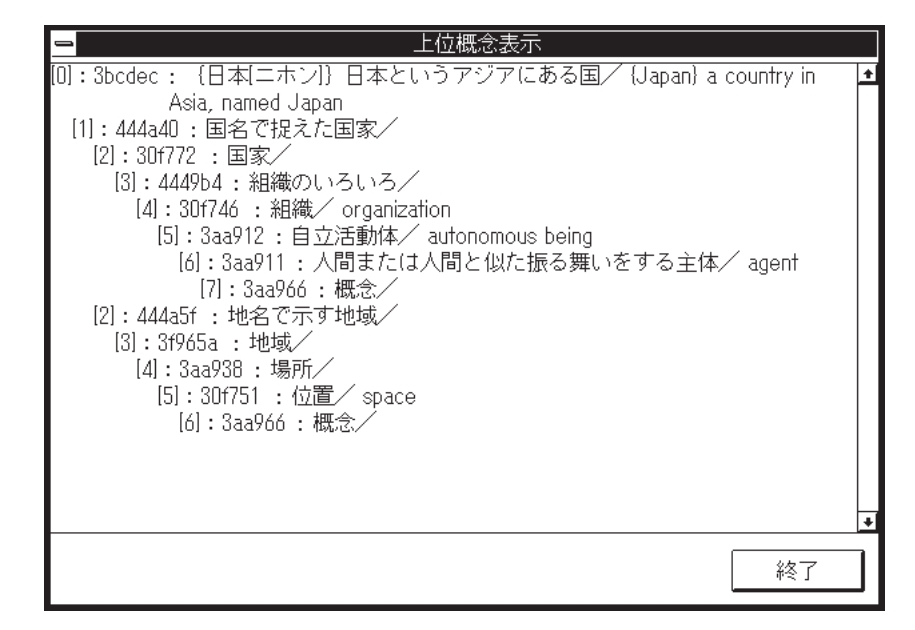

4.20

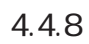

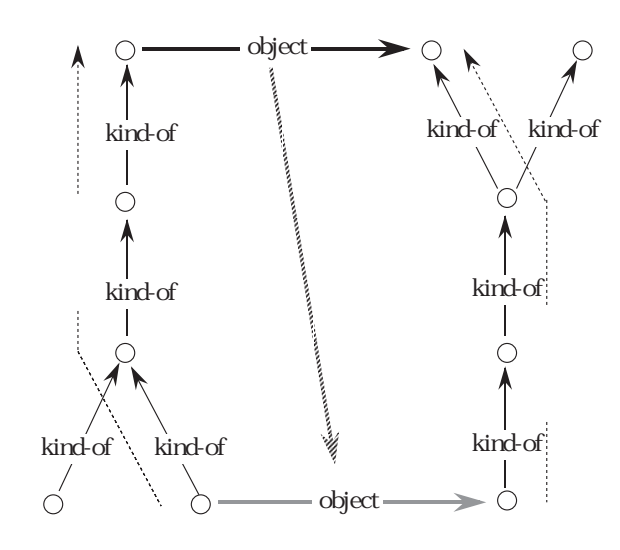

 $\overline{0}$ 

 $\mathbb{R}^n$  (see Fig. ):  $\mathbb{R}^n$  (see Fig. ):  $\mathbb{R}^n$  (see Fig. ):

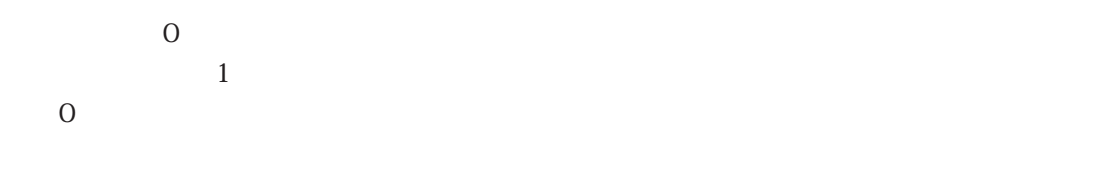

 $\text{C}\text{trl}+\text{P}$  and  $421$ 

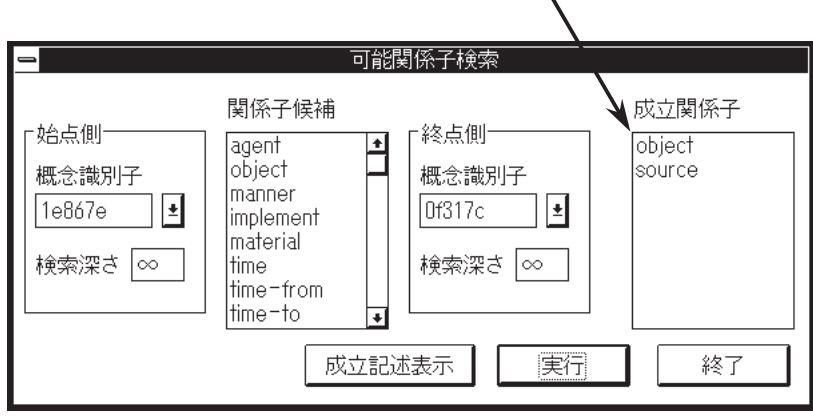

 $\mathbf{w} = \mathbf{w} - \mathbf{w}$ 

4.21

object implement

 $\sim$  5

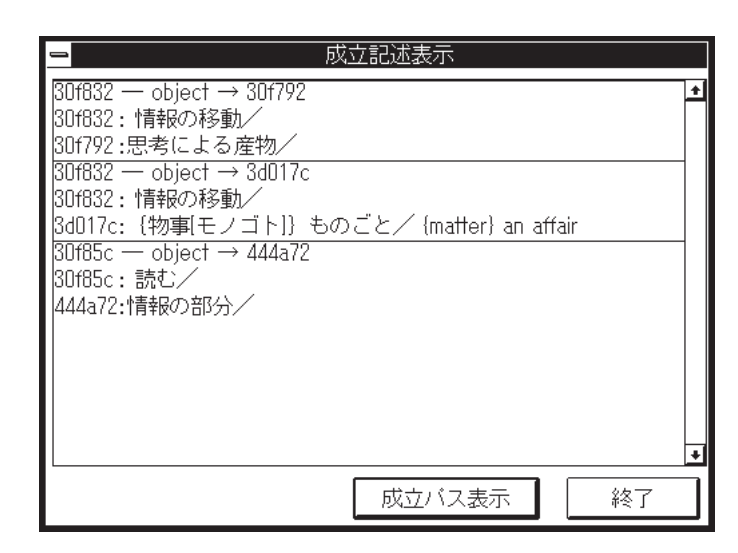

4.22

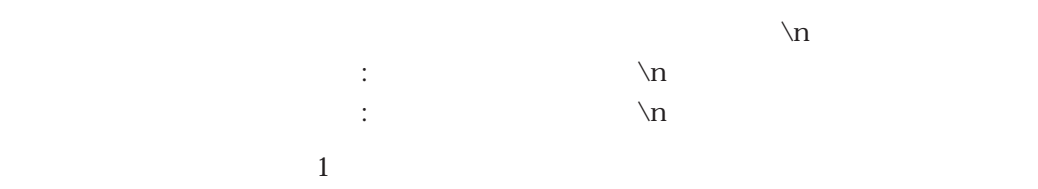

 $423$ 

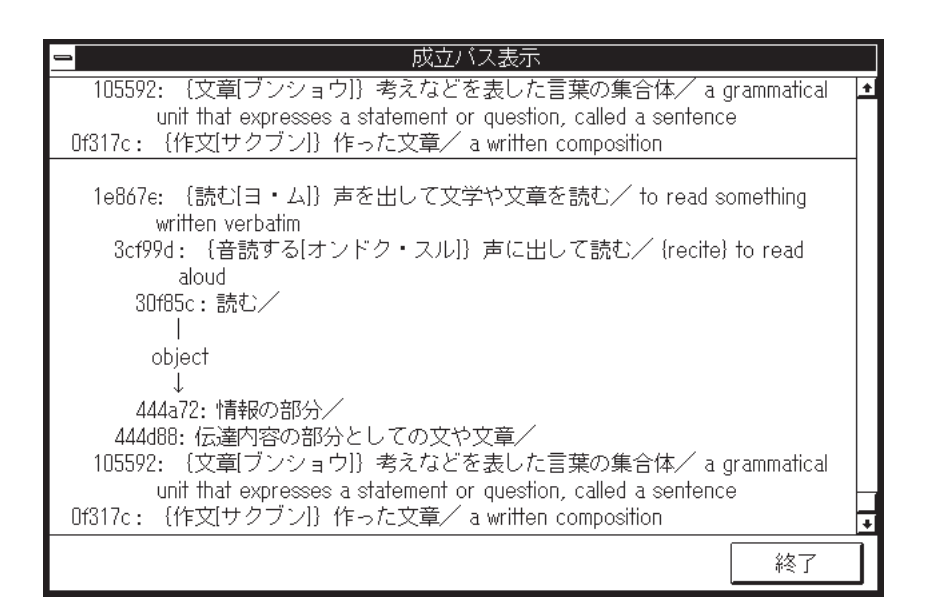

4.23

 $4.4.9$ 

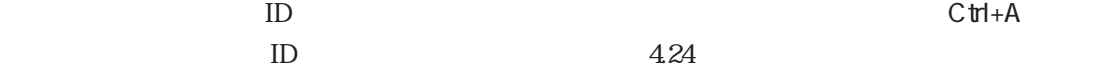

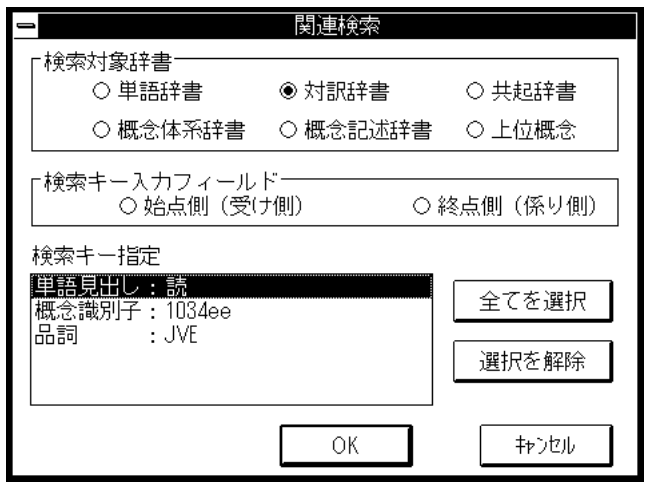

4.24

 $\alpha$ 

 $\overline{\text{ON}}$ 

 $\overline{\text{OFF}}$ 

4.4.10

 $(S)$  (P)

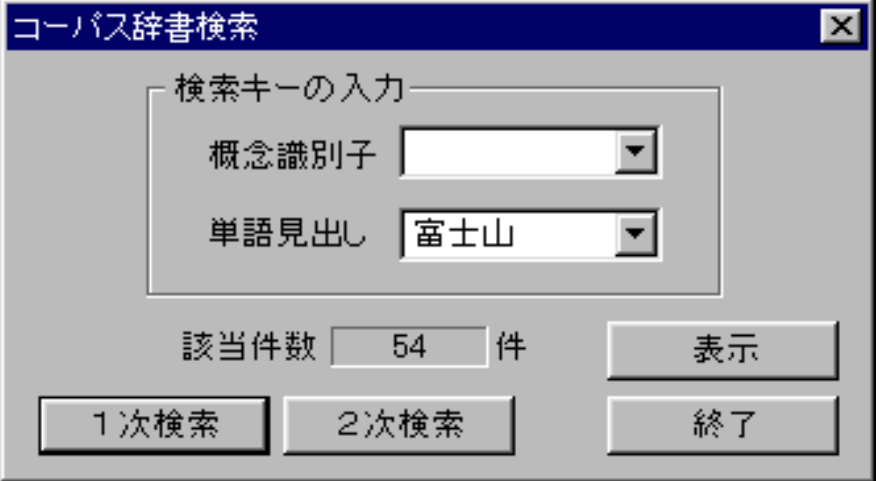

 $32768$ 

32768

 $32768$ 

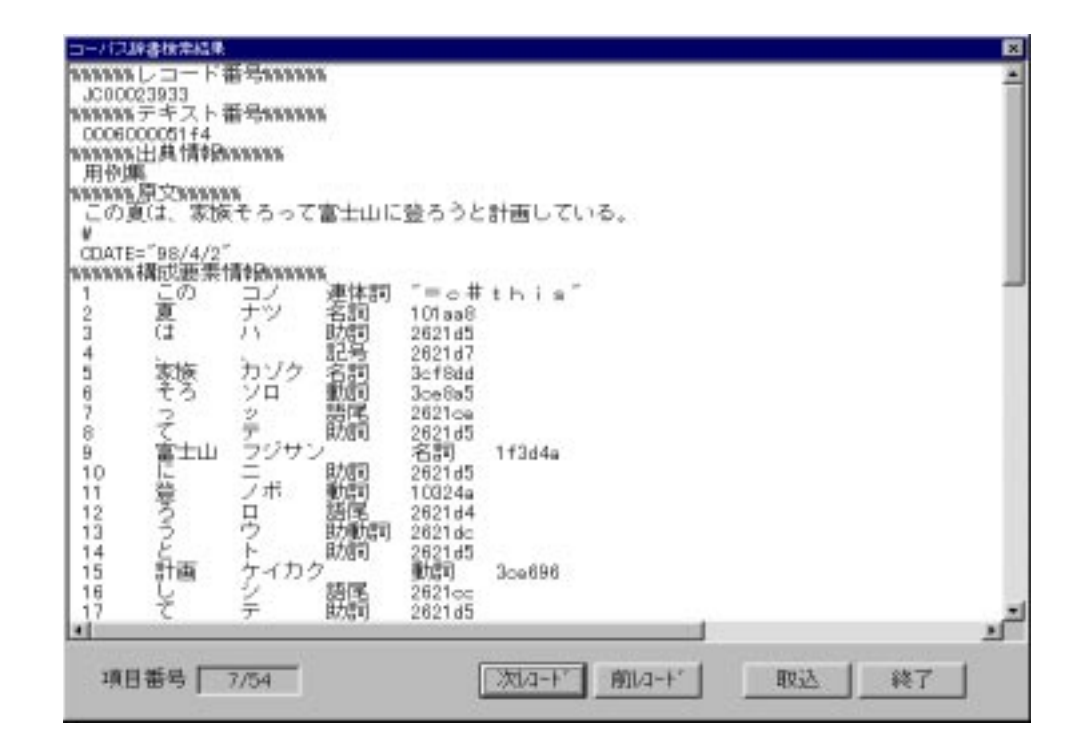

 $\infty$ 

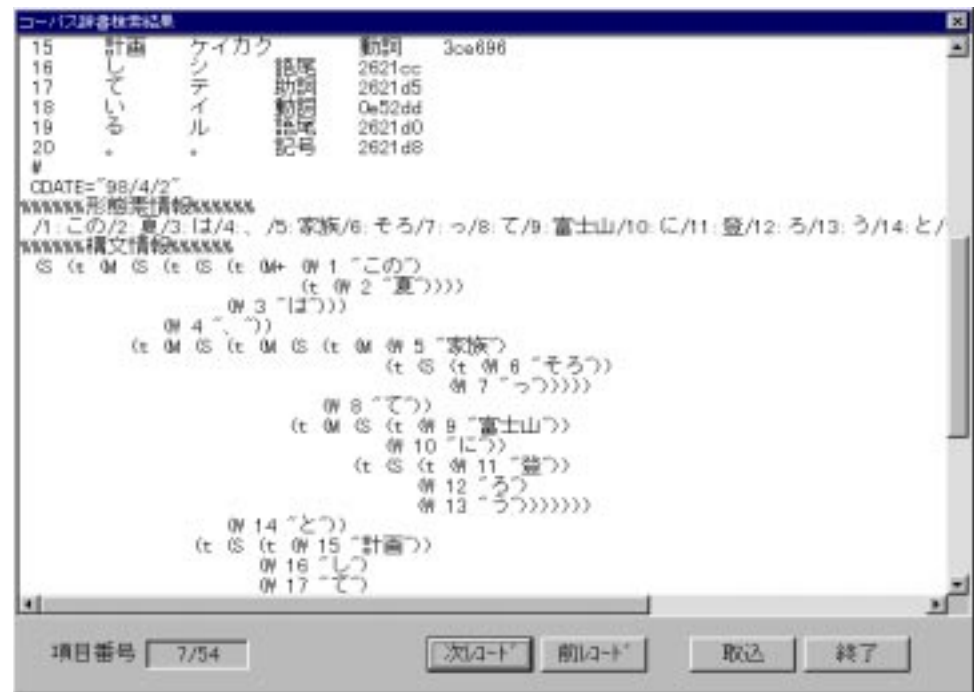

 $ID$ 

4.5

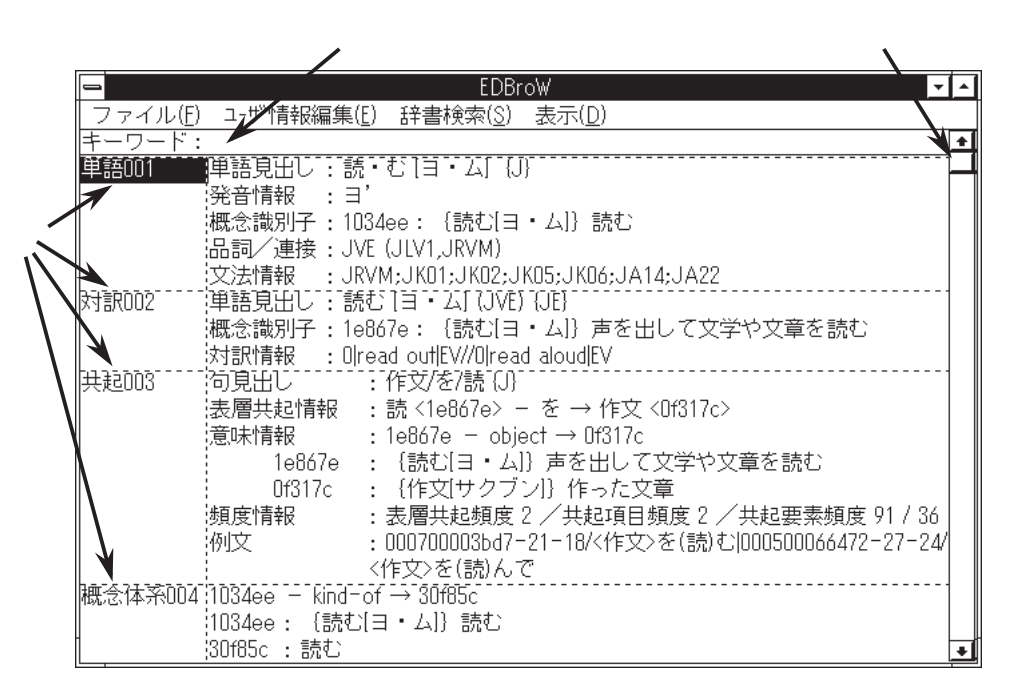

 $4.25$ 

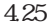

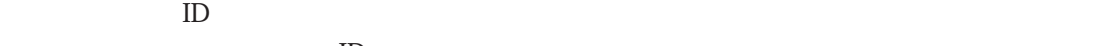

 $\blacklozenge$   $\blacktriangleright$   $\blacktriangleright$   $\blacktriangler$ 

 $\blacklozenge$   $\blacktriangleright$   $\blacktriangleright$   $\blacktriangler$ 

 $\mathbb{D}$ 

 $\bullet$ 

 $\mathbb{I}$ D

 $\bullet$  $\bullet$ 

## $4.5.1$

 $C$ trl+E $\overline{C}$ 

```
426
```
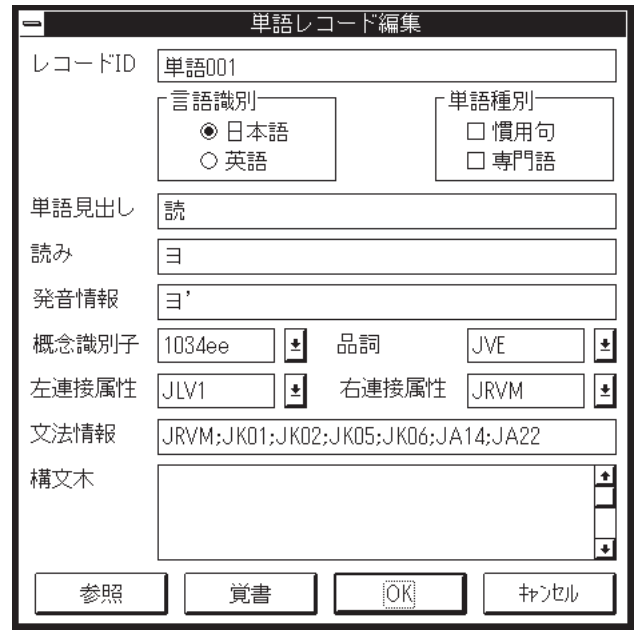

 $4.26$ 

 $16$  6

 $427$ 

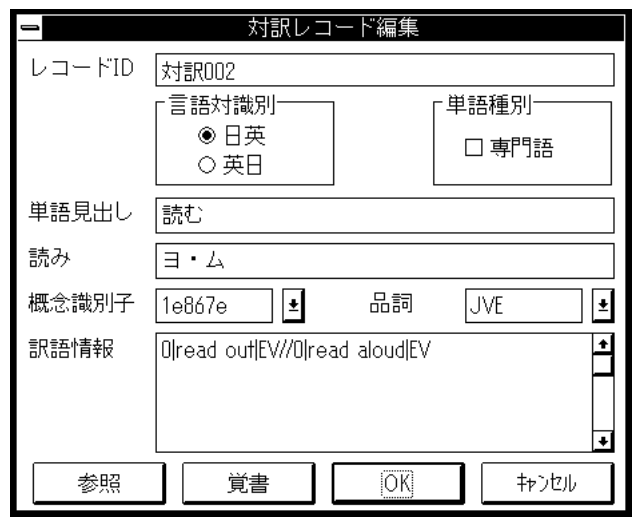

4.27

 $16 \t 6$ 

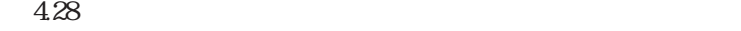

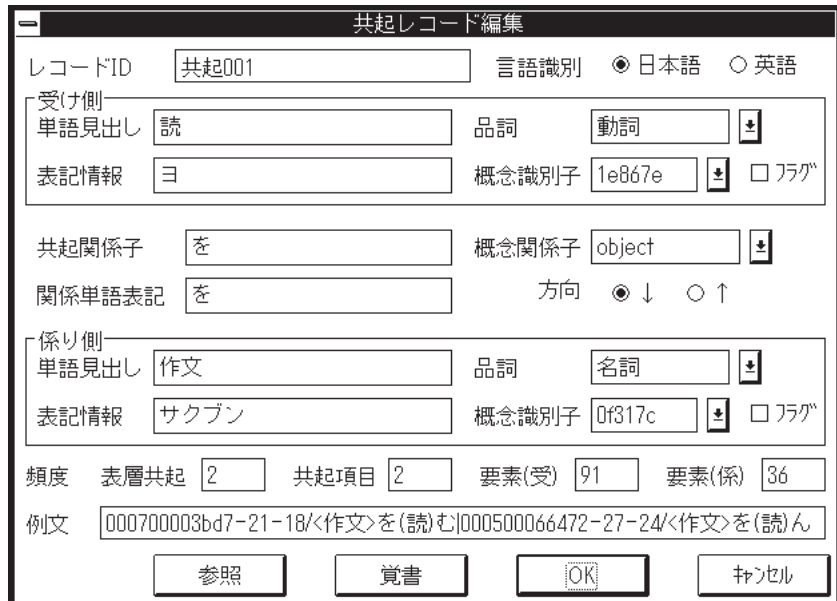

4.28

 $16 \t 6$ 

 $( \, ) \qquad \qquad << 8$ 

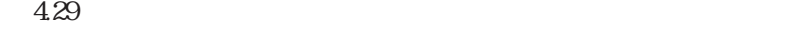

 $16$  6

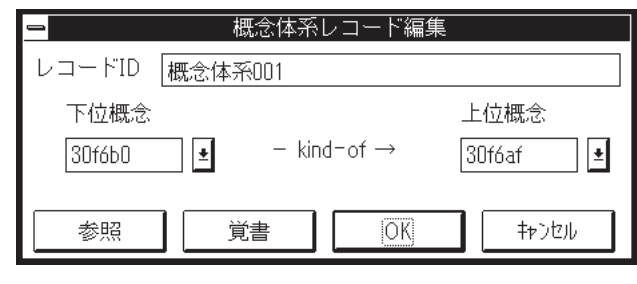

 $4.29$ 

 $6$ 

 $430$ 

 $\begin{array}{ccc} \n0 & 1 & 16 \n\end{array}$ 

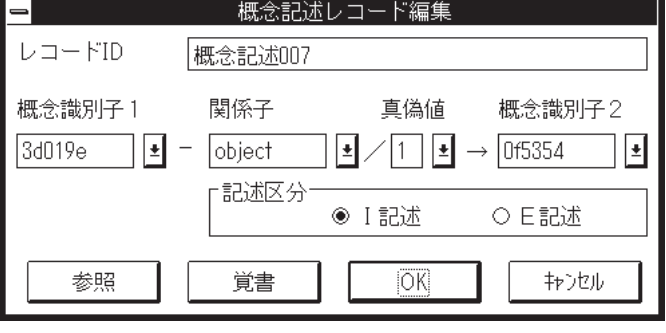

4.30

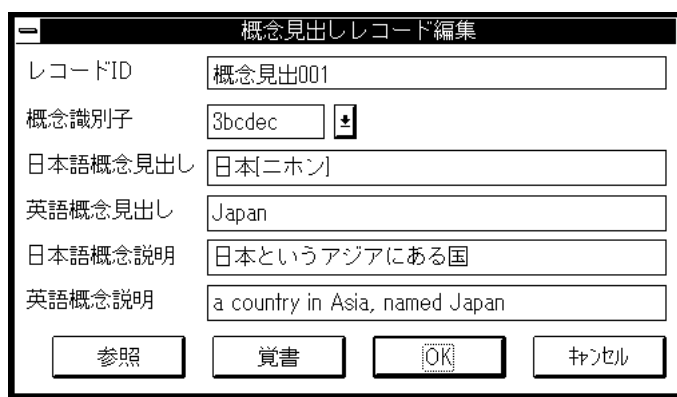

 $4.31$ 

 $432$ 

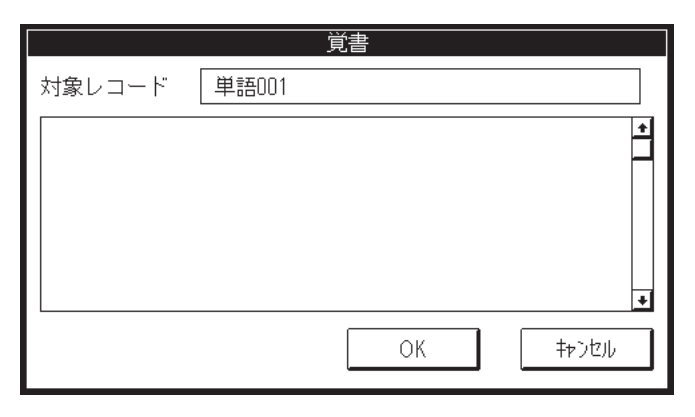

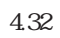

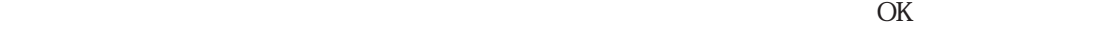

 $431$ 

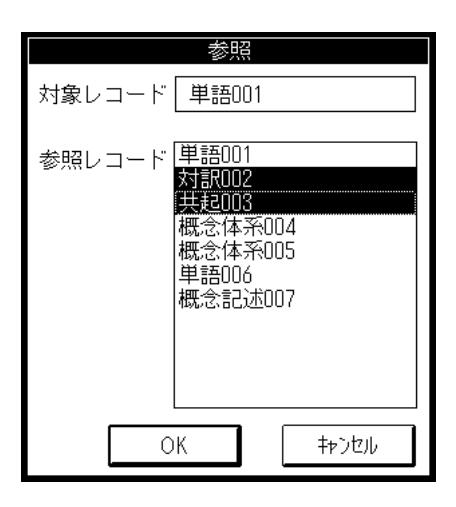

 $433$ 

4.33

 $\mathbb{I}$ D

 $ID$ 

 $\mathbb{D}$ 

 $\overline{\text{OK}}$  and  $\overline{\text{OU}}$ 

 $4.5.2$ 

 $4.5.3$ 

 $ID$ 

 $\Box$  $\Box$  $\Box$  $\Box$   $\Box$ 

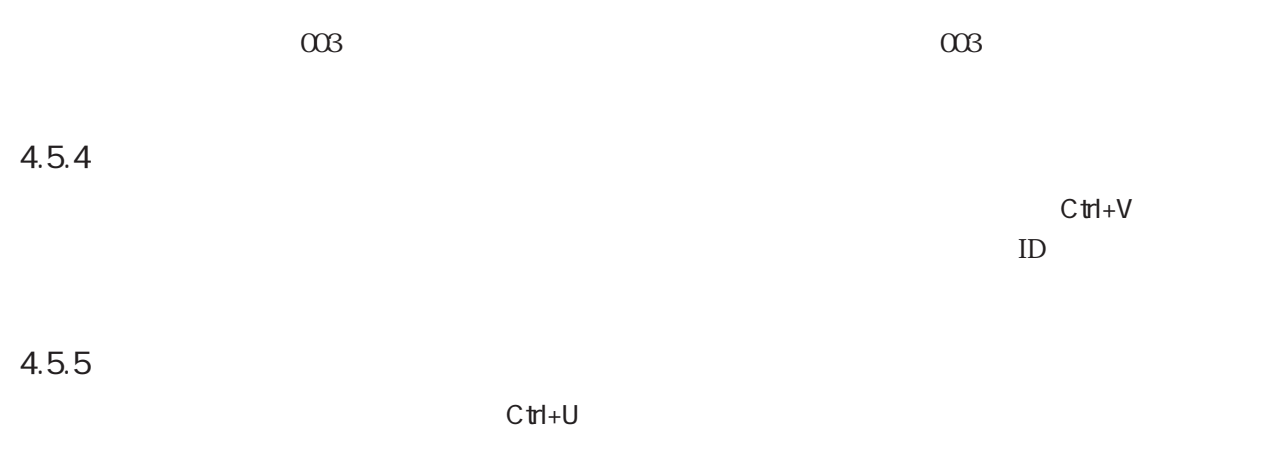

 $4.5.6$ 

 $434$ 

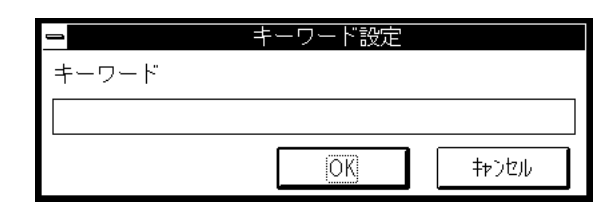

4.34

 $\overline{O_{\rm K}}$ 

 $4.5.7$ 

## $4.5.8$

 $\text{C}\text{tr}+\text{S}$ 

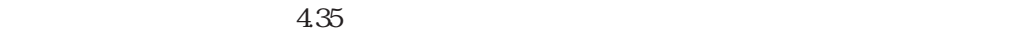

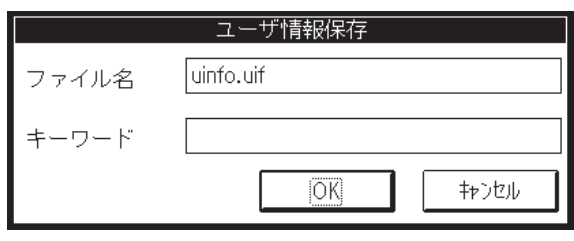

 $4.35$ 

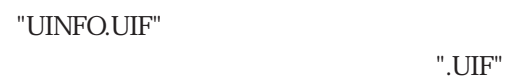

".UIF"  $\overline{\phantom{a}}$ 

 $".\text{UIF}"$ 

 $\overline{\text{OK}}$ EDBroW

 $4.5.9$ 

 $\rm C\,trl+L$ 

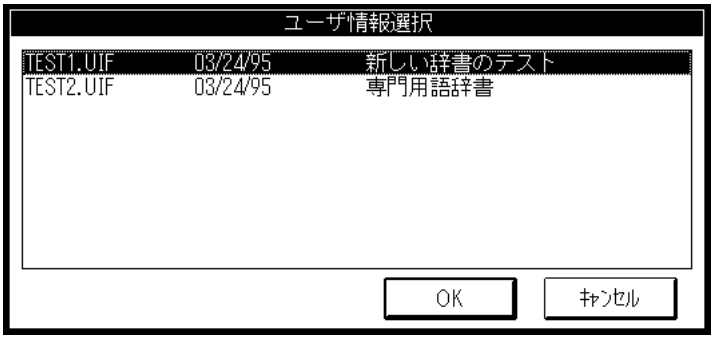

4.36

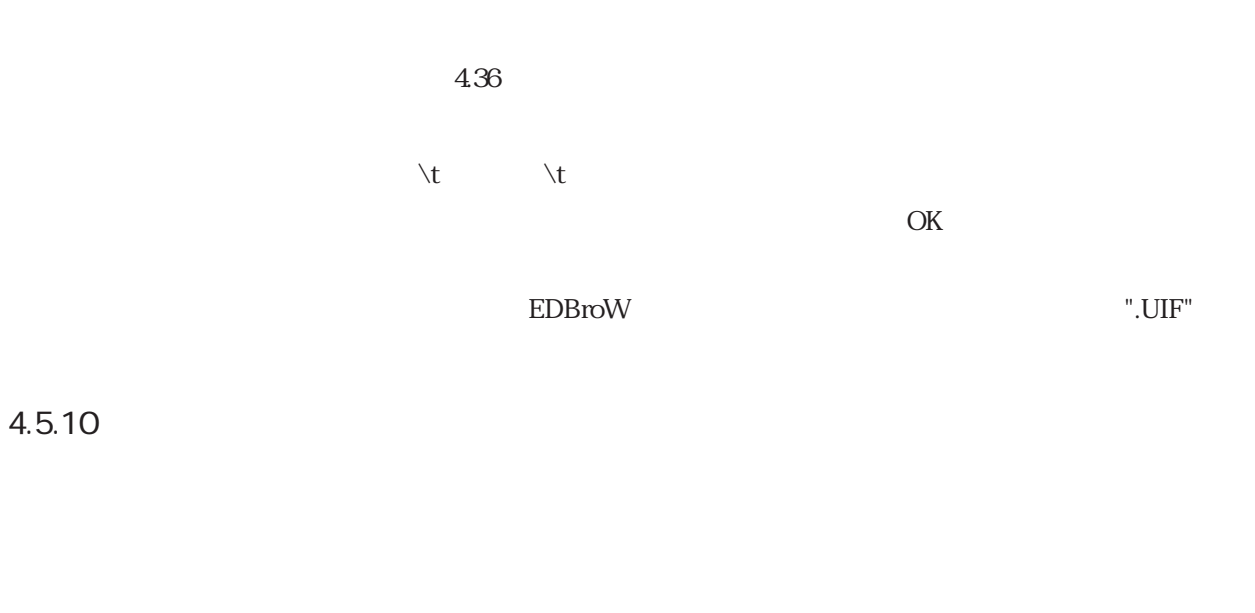

4.6

 $4.6.1$ 

 $\text{C}\text{trl+D}$  and  $\text{C}\text{trl+D}$  and  $\text{C}\text{trl+D}$  and  $\text{C}\text{trl+D}$  and  $\text{C}\text{trl+D}$  and  $\text{C}\text{trl+D}$  and  $\text{C}\text{trl+D}$  and  $\text{C}\text{trl+D}$  and  $\text{C}\text{trl+D}$  and  $\text{C}\text{trl+D}$  and  $\text{C}\text{trl+D}$  and  $\text{C}\text{trl+D$ 

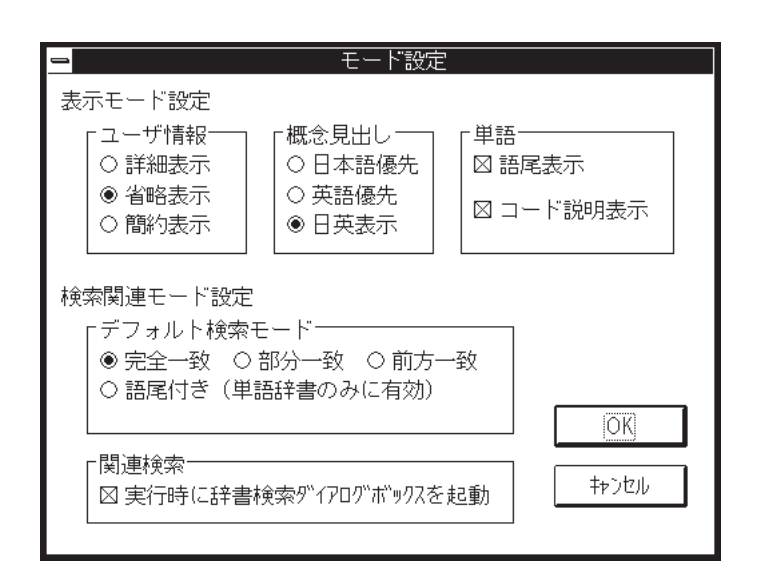

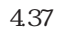

 $ON$ ON/OFF  $\sim$ 

 $\overline{\text{OK}}$ 

- $\blacklozenge$
- $\blacklozenge$

# $4.6.2$

EDBroW では, システム語書ファイルを切りかえることもです.<br>コンテム語書

 $C \text{ }$ trl+J $C \text{ }$ 

 $4.38$ 

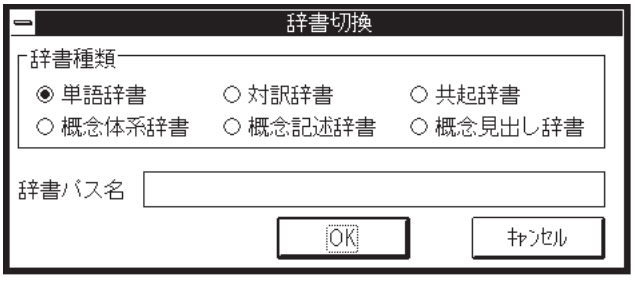

4.38

 $\overline{\text{OK}}$